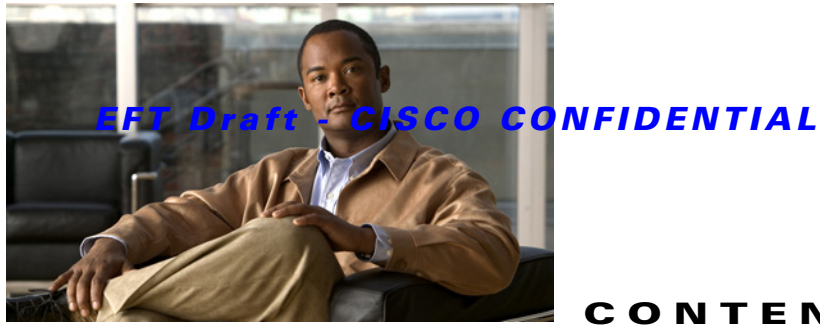

#### **CONTENTS**

#### **Preface xi**

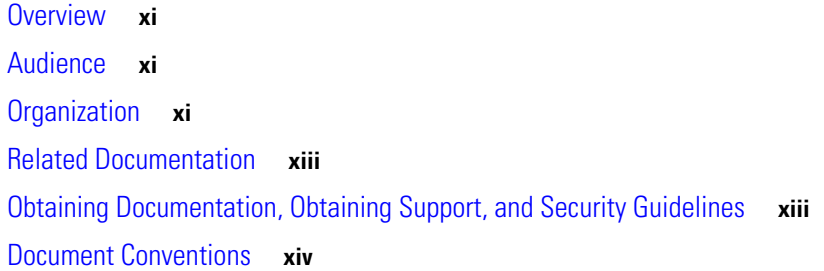

#### **CHAPTER 1 An Overview of the Cisco Unified IP Phone 1-1**

Understanding the Cisco Unified IP Phone 8961, 9951, and 9971 **1-2** What Networking Protocols are Used? **1-10** What Features are Supported on the Cisco Unified IP Phone 8961, 9951, and 9971? **1-13** Feature Overview **1-13** Configuring Telephony Features **1-14** Configuring Network Parameters Using the Cisco Unified IP Phone **1-14** Providing Users with Feature Information **1-15** Understanding Security Features for Cisco Unified IP Phones **1-15** Overview of Supported Security Features **1-16** Understanding Security Profiles **1-19** Identifying Secure (Encrypted) Phone Calls **1-19** Establishing and Identifying Secure Conference Calls **1-19** Establishing and Identifying Secure Calls **1-20** Call Security Interactions and Restrictions **1-20** Supporting 802.1X Authentication on Cisco Unified IP Phones **1-22** Overview **1-22** Required Network Components **1-22** Best Practices—Requirements and Recommendations **1-22** Security Restrictions **1-23** Overview of Configuring and Installing Cisco Unified IP Phones **1-23** Configuring Cisco Unified IP Phones in Cisco Unified Communications Manager **1-24** Checklist for Configuring the Cisco Unified IP Phone 8961, 9951, and 9971 in Cisco Unified Communications Manager **1-25** Installing Cisco Unified IP Phones **1-28** Checklist for Installing the Cisco Unified IP Phone 8961, 9951, and 9971 **1-28**

Г

Terminology Information **1-30**

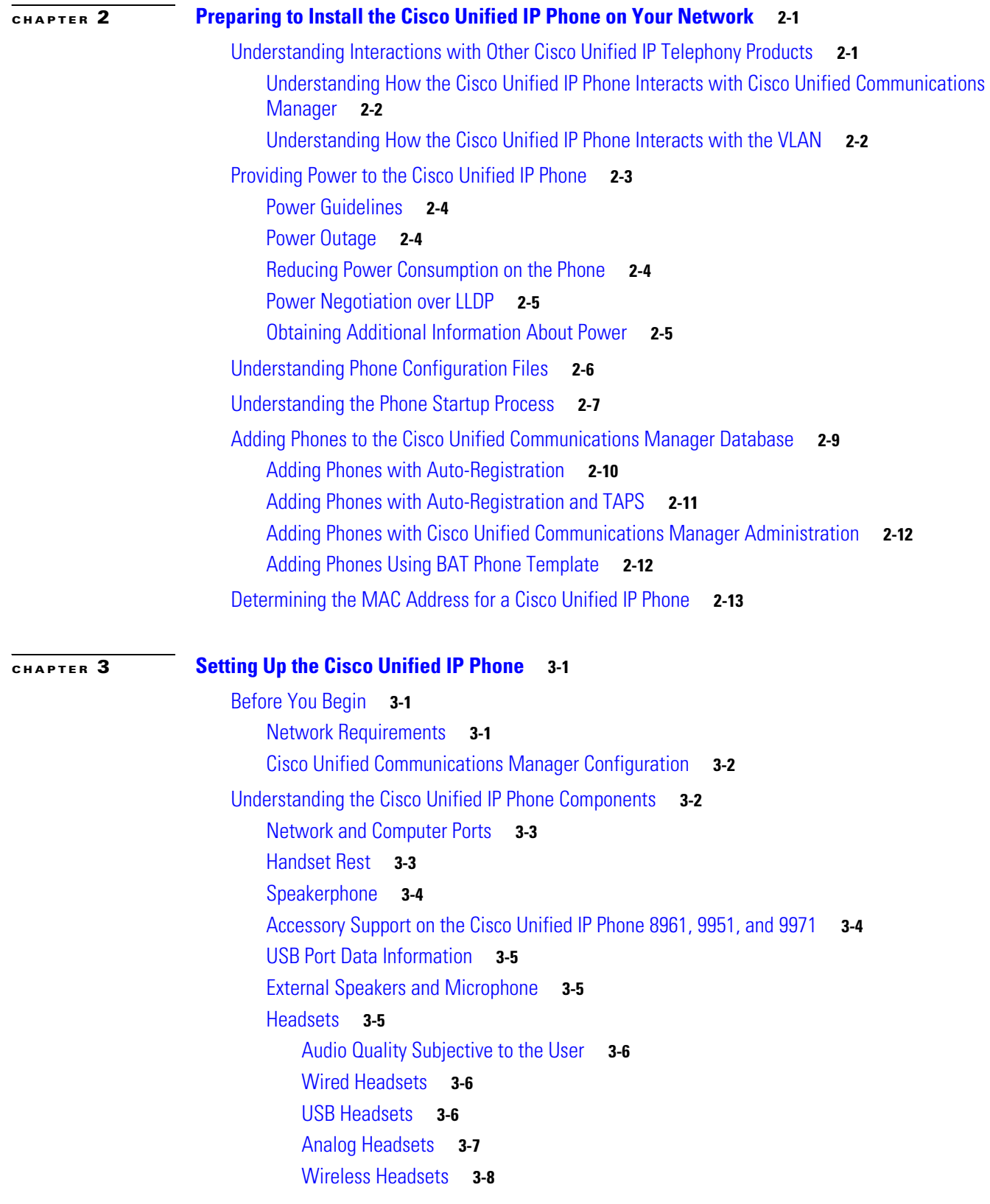

**Cisco Unified IP Phone 8961, 9951, and 9971 Administration Guide for Cisco Unified Communications Manager 8.5 (SIP)**

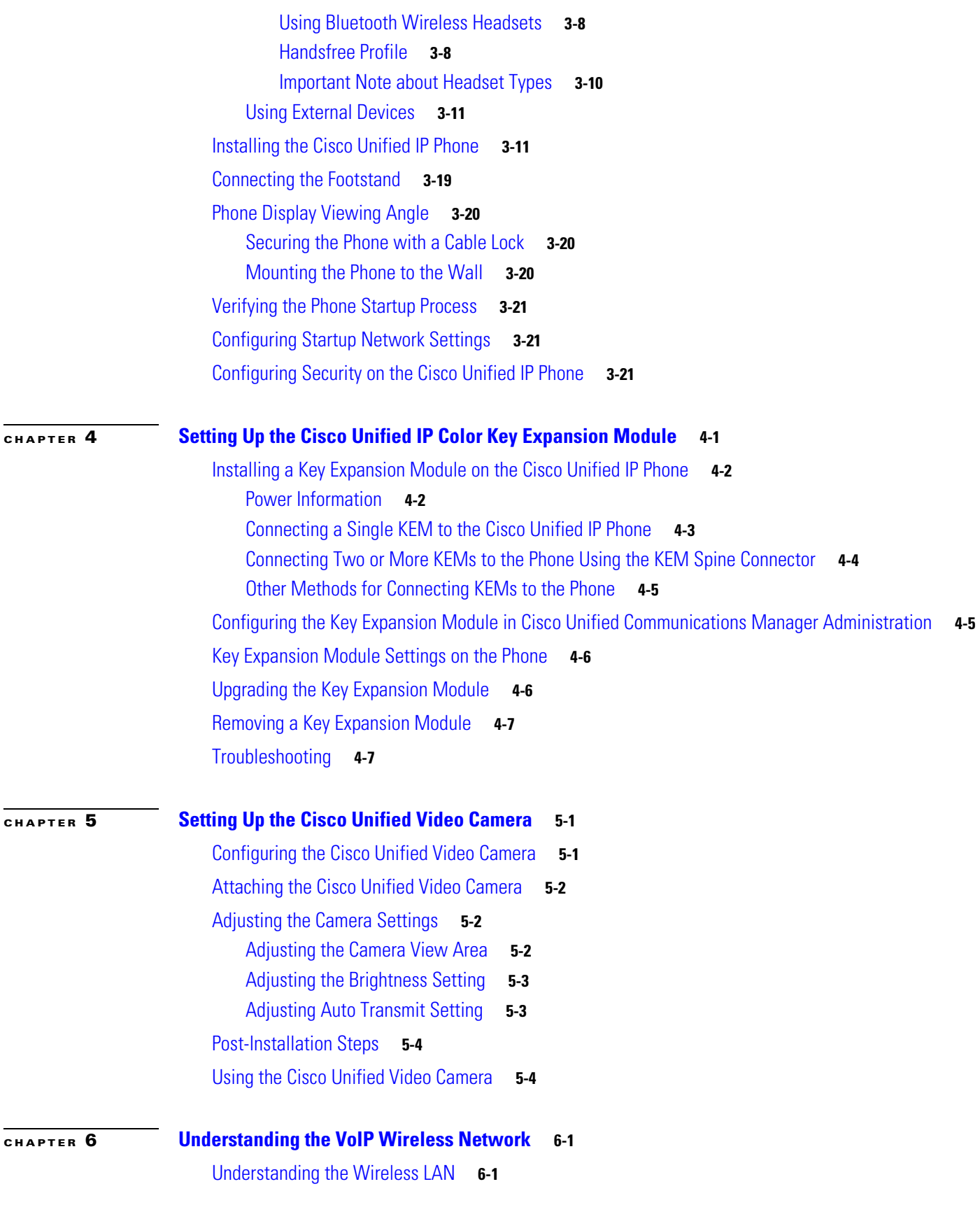

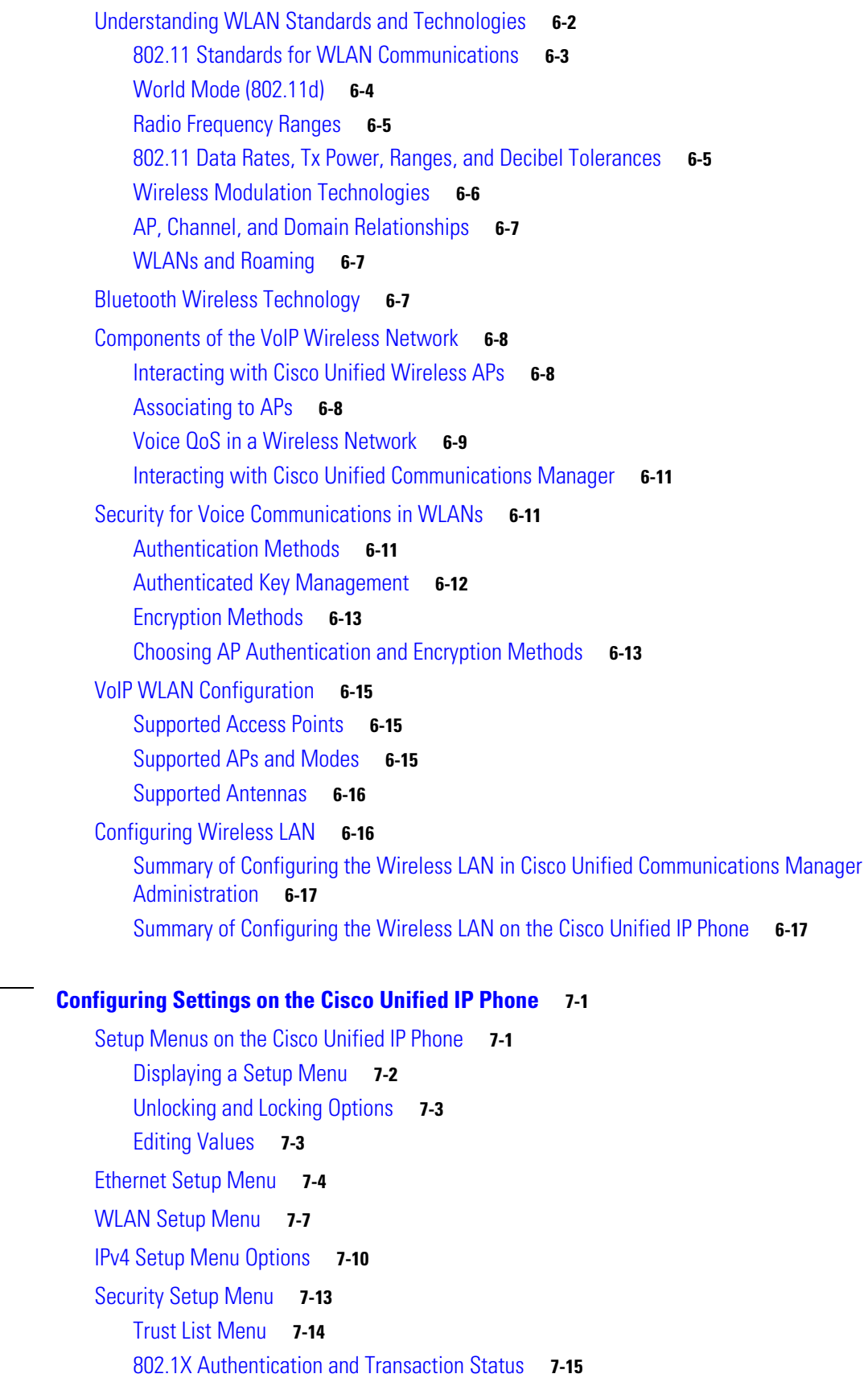

**Cisco Unified IP Phone 8961, 9951, and 9971 Administration Guide for Cisco Unified Communications Manager 8.5 (SIP)**

 $\mathbf l$ 

П

**CHAPTER 7 Configuring Settings on the Cisco Unified IP Phone 7-1**

VPN Configuration Menu **7-16** Connecting to VPN **7-16** VPN Configuration Settings **7-17**

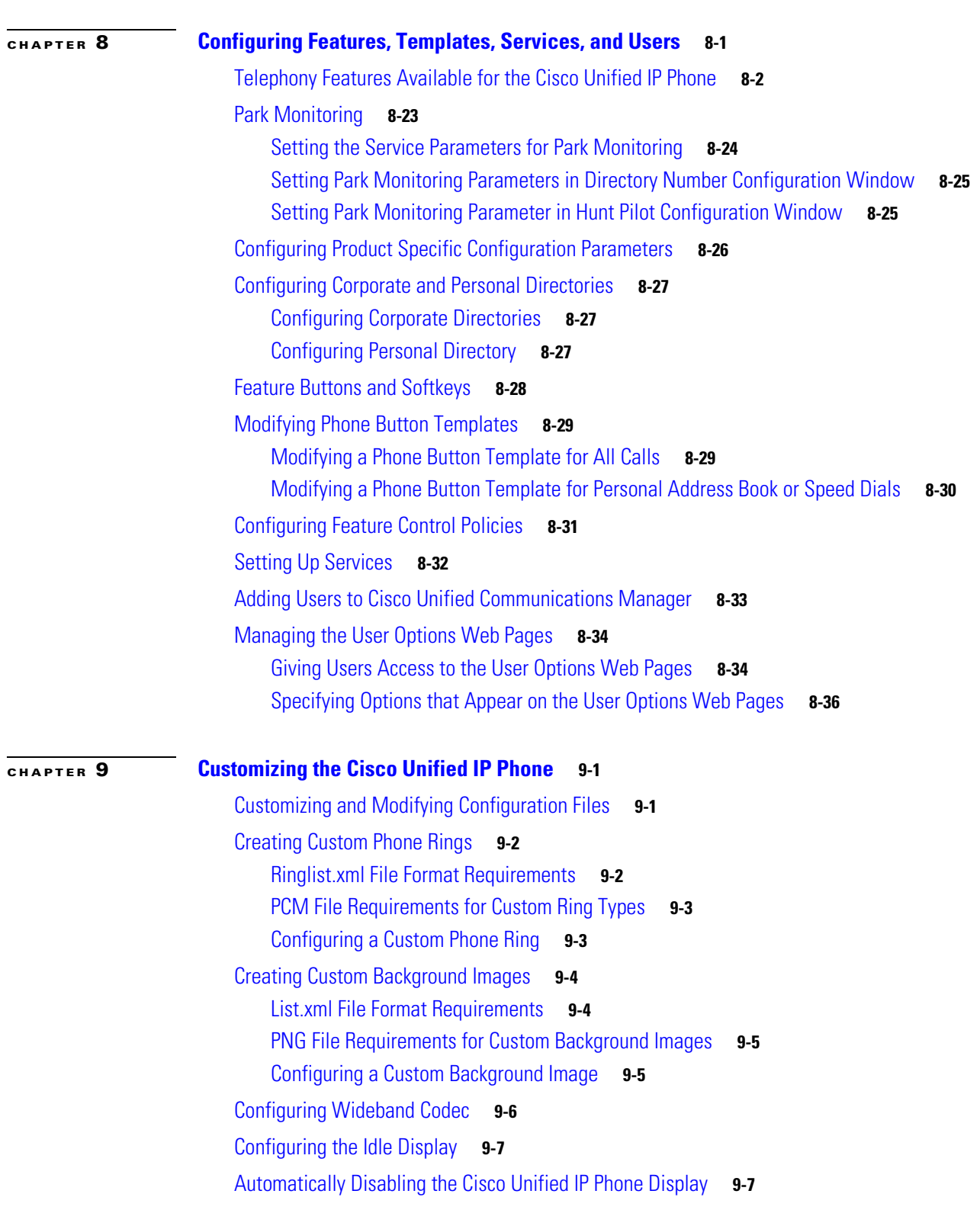

**Cisco Unified IP Phone 8961, 9951, and 9971 Administration Guide for Cisco Unified Communications Manager 8.5 (SIP)**

П

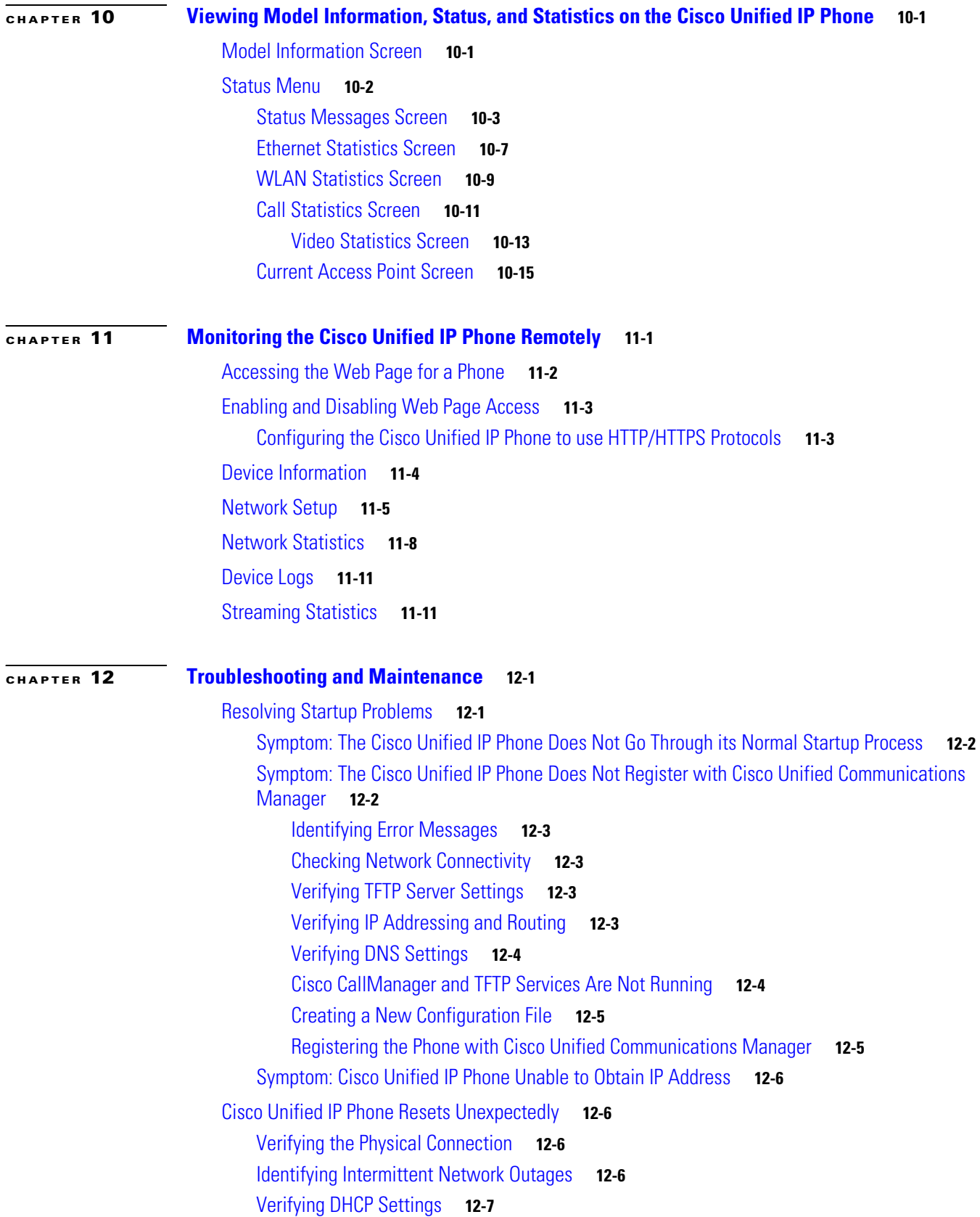

**Cisco Unified IP Phone 8961, 9951, and 9971 Administration Guide for Cisco Unified Communications Manager 8.5 (SIP)**

٠

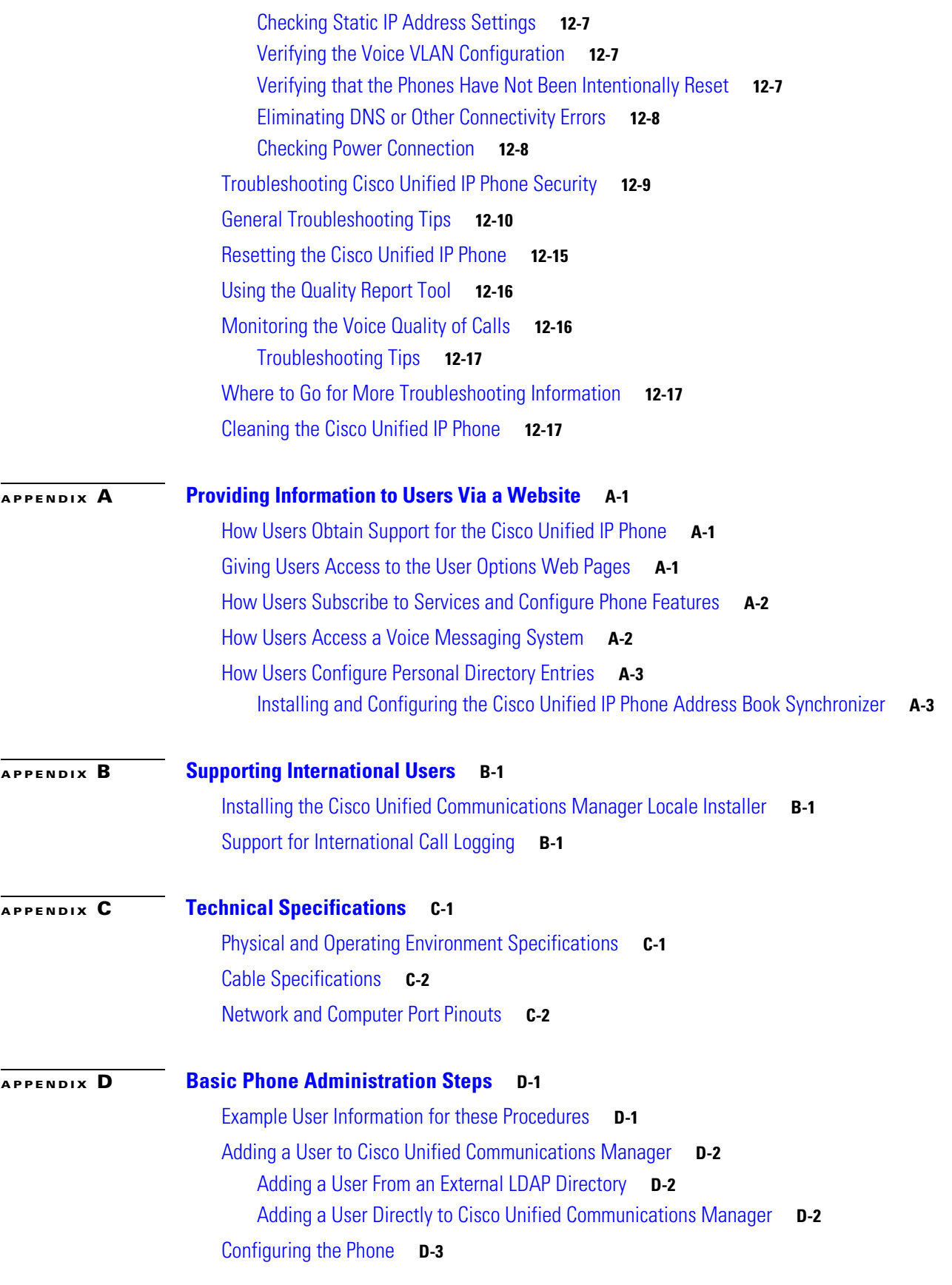

Performing Final End User Configuration Steps **D-6**

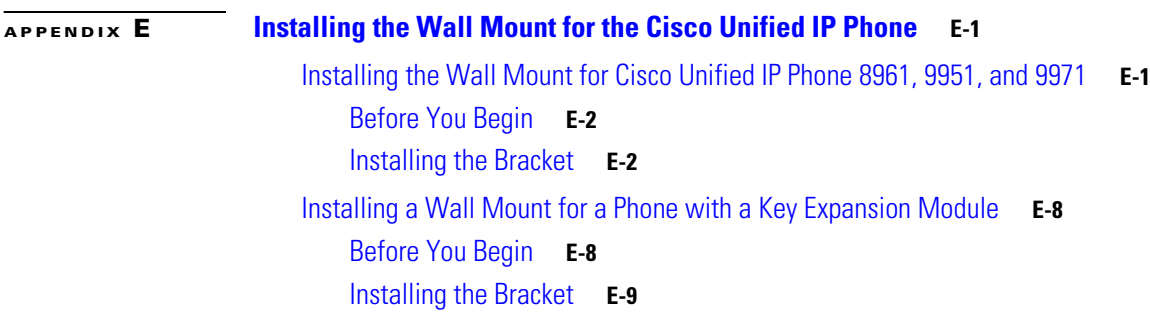

**I NDEX**

**Cisco Unified IP Phone 8961, 9951, and 9971 Administration Guide for Cisco Unified Communications Manager 8.5 (SIP)**

Free Manuals Download Website [http://myh66.com](http://myh66.com/) [http://usermanuals.us](http://usermanuals.us/) [http://www.somanuals.com](http://www.somanuals.com/) [http://www.4manuals.cc](http://www.4manuals.cc/) [http://www.manual-lib.com](http://www.manual-lib.com/) [http://www.404manual.com](http://www.404manual.com/) [http://www.luxmanual.com](http://www.luxmanual.com/) [http://aubethermostatmanual.com](http://aubethermostatmanual.com/) Golf course search by state [http://golfingnear.com](http://www.golfingnear.com/)

Email search by domain

[http://emailbydomain.com](http://emailbydomain.com/) Auto manuals search

[http://auto.somanuals.com](http://auto.somanuals.com/) TV manuals search

[http://tv.somanuals.com](http://tv.somanuals.com/)